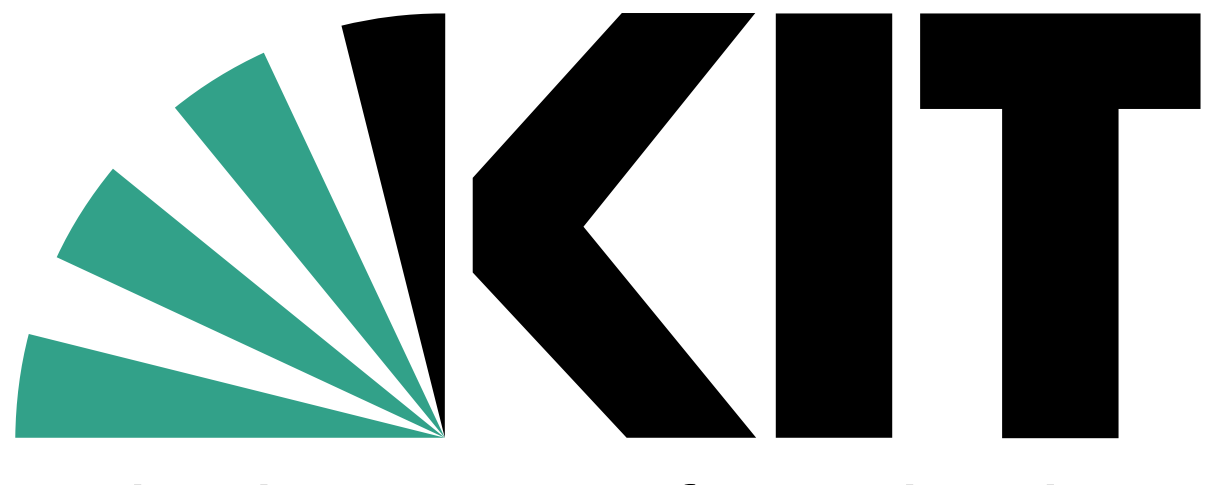

Karlsruher Institut für Technologie

# **A Lightweight Analysis Facility for the DARWIN Experiment**

**HEPiX Workshop 2024**

Sebastian Brommer<sub>[1]</sub> // Florian von Cube<sub>[1]</sub> // Manuel Giffels<sub>[1]</sub> // Robin Hofsaess<sub>[1]</sub> // Markus Klute<sub>[1]</sub> // Benedikt Maier<sub>[2]</sub> // Matthias Schnepf<sub>[1]</sub> // Kathrin Valerius<sub>[1]</sub>

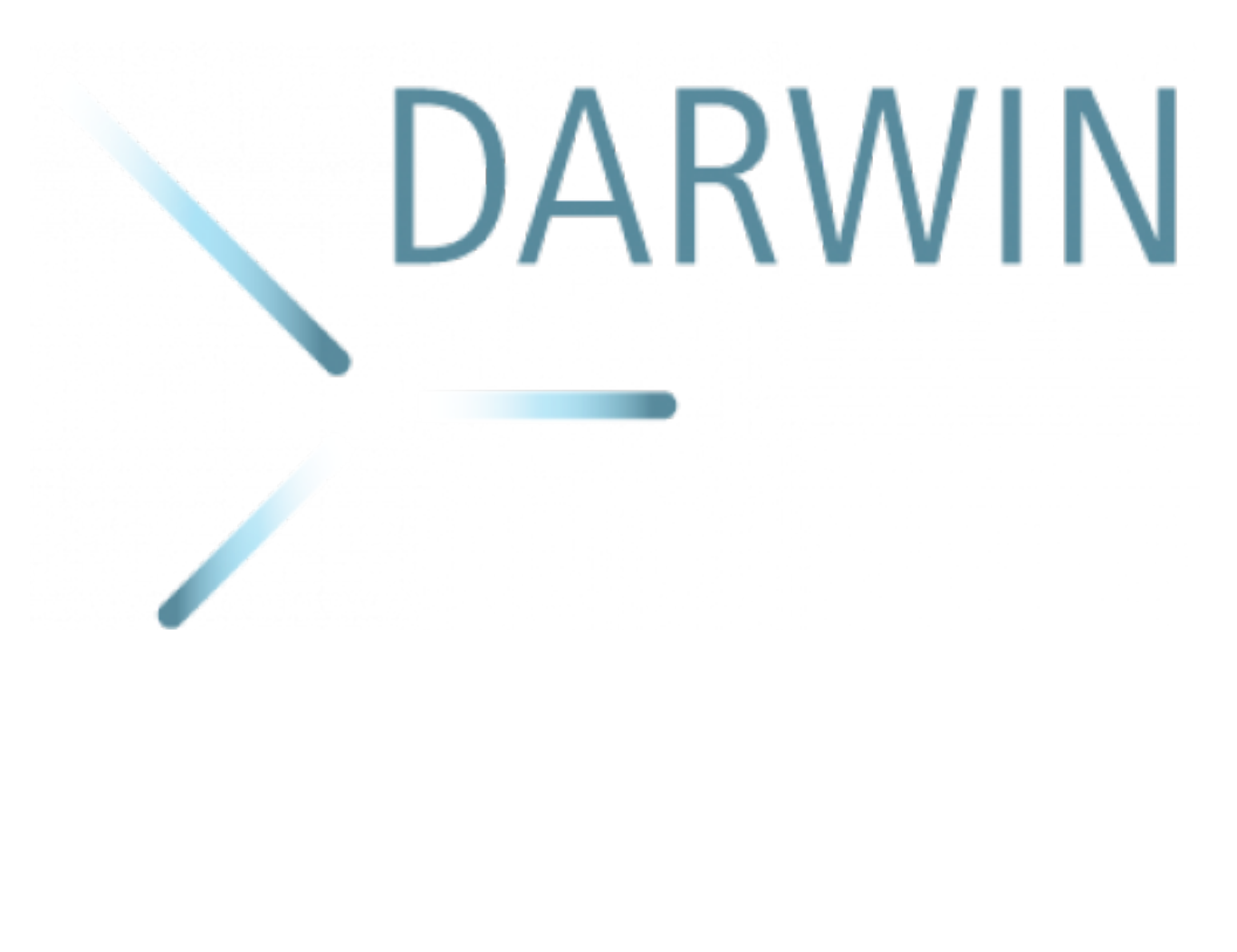

[1] Karlsruher Institut für Technologie

[2] Imperial College London

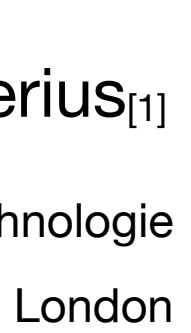

- › Less data and less resource demands
- › Less complex computing infrastructure required
- › More flexible in adapting new concepts
- › Open to new ideas

### **Computing in non-LHC Collaborations**

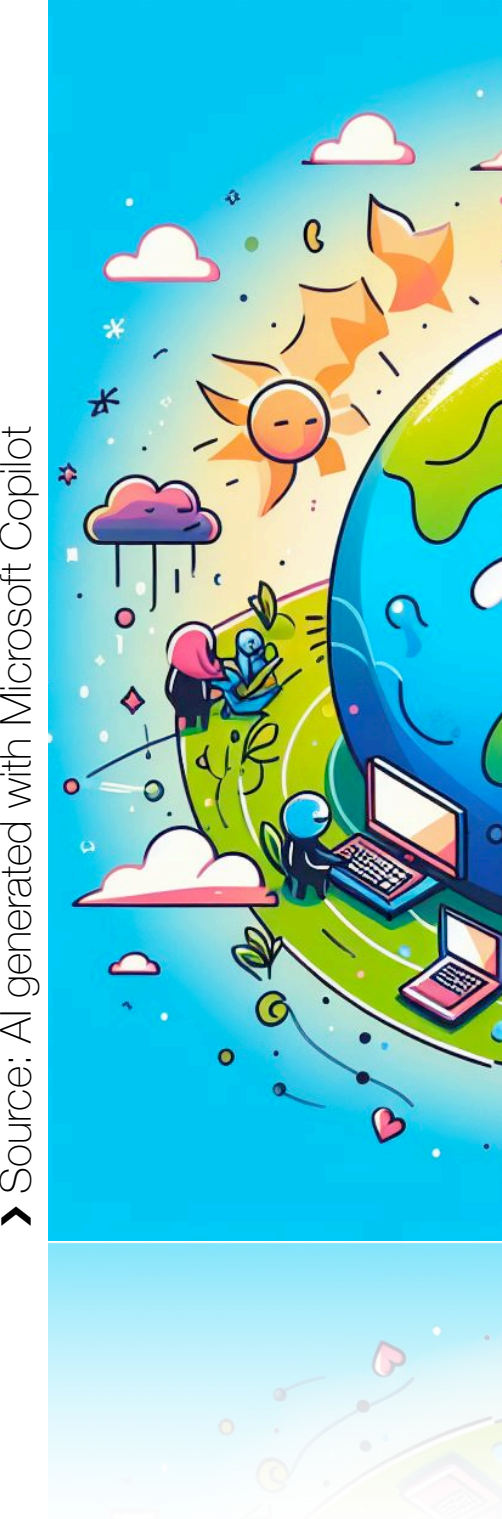

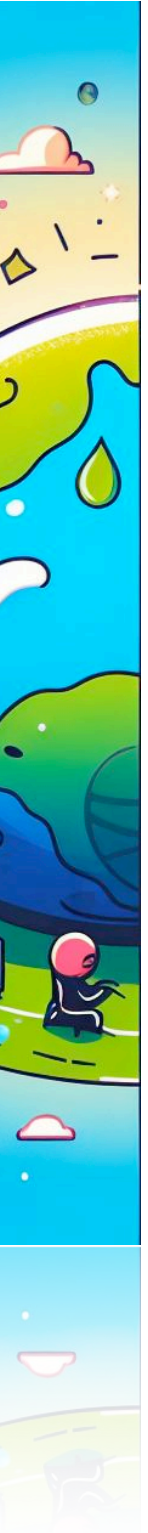

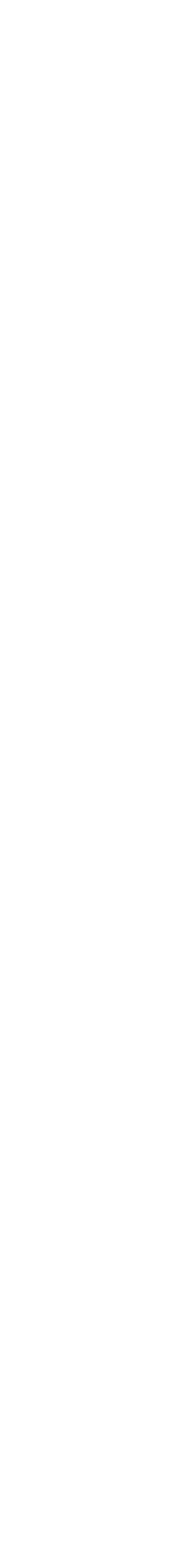

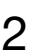

- › Less data and less resource demands
- › Less complex computing infrastructure required
- › More flexible in adapting new concepts
- Open to new ideas

› Less person power for computing related tasks Analysts often have no access to existing analysis facilities e.g. CERN, instead dependent on computing infrastructure of their university group

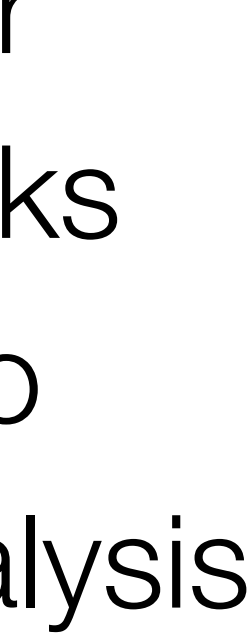

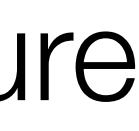

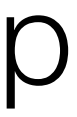

### **Computing in non-LHC Collaborations**

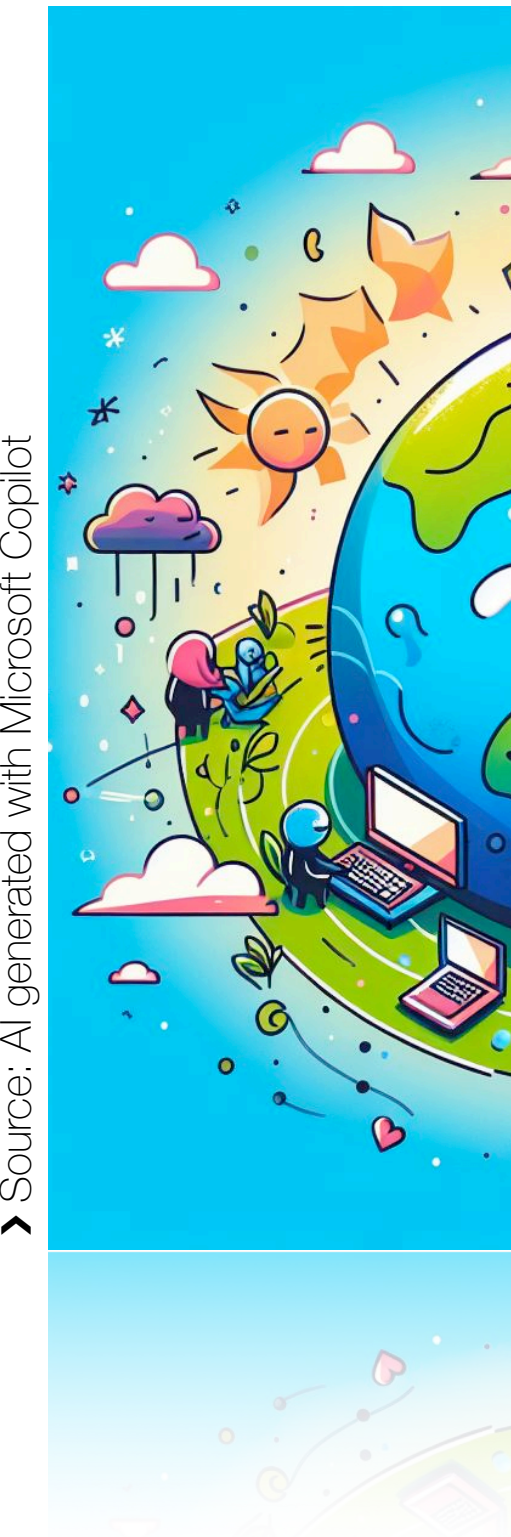

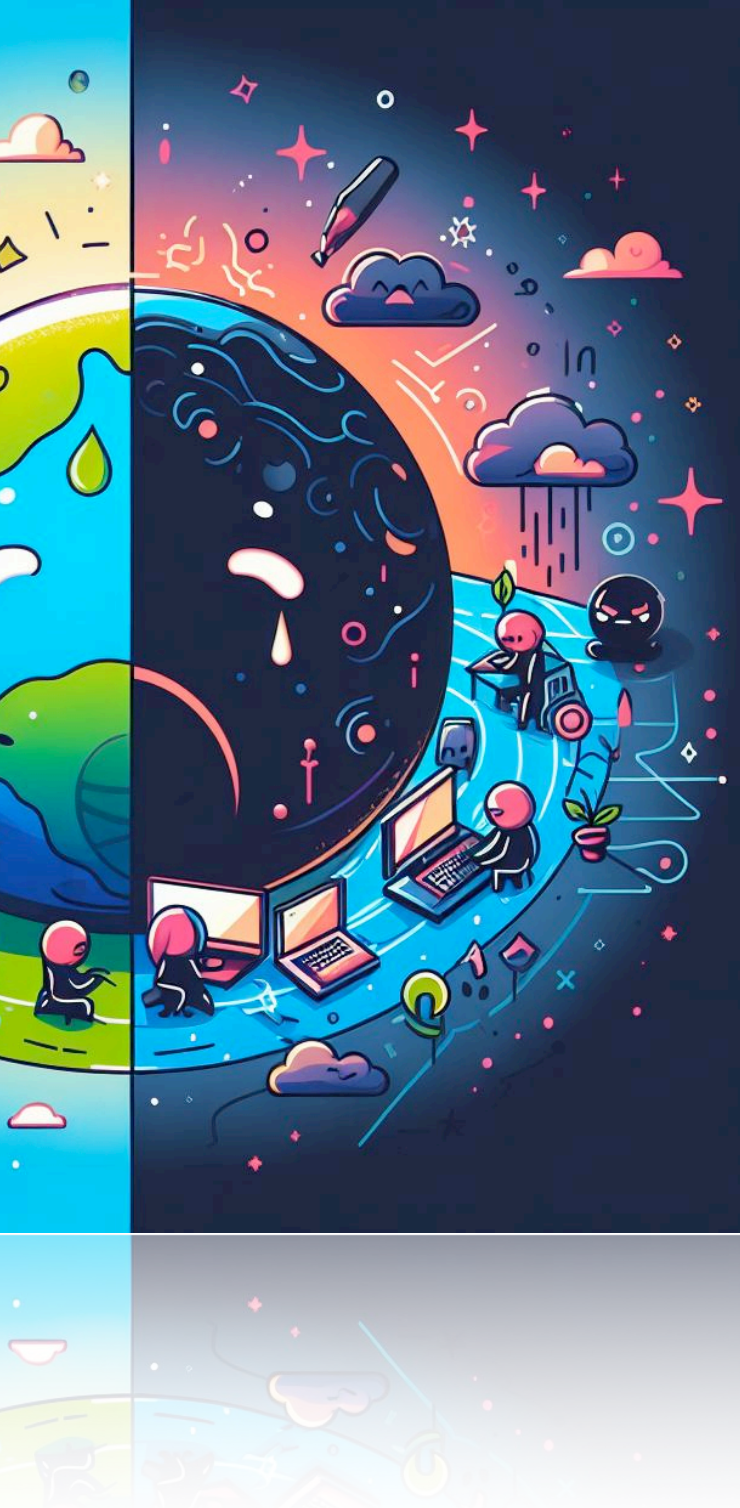

- › Less data and less resource demands
- › Less complex computing infrastructure required
- › More flexible in adapting new concepts
- Open to new ideas

› Less person power for computing related tasks Analysts often have no access to existing analysis facilities e.g. CERN, instead dependent on computing infrastructure of their university group

Providing a collaboration-wide computing infrastructure can be

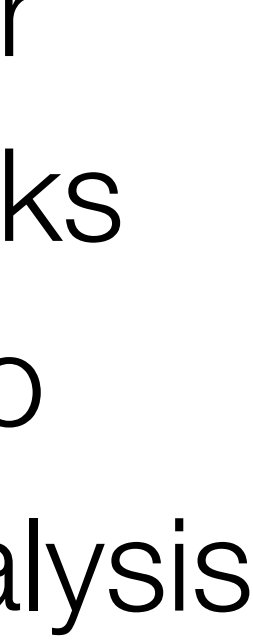

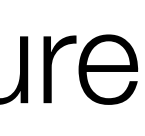

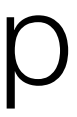

# a challenging task, especially with limited person power

# **Computing in non-LHC Collaborations**

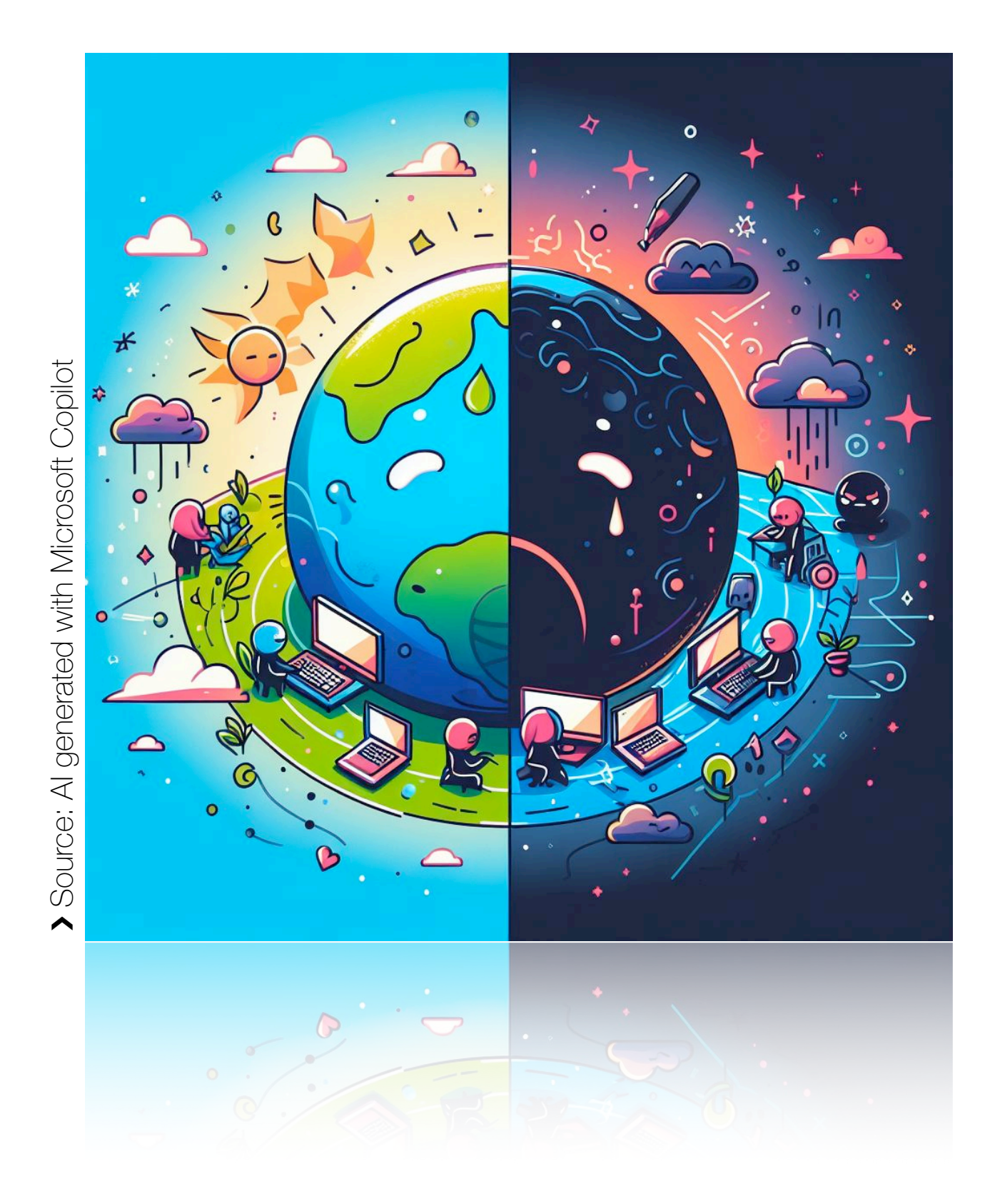

# **Our view on a lightweight Analysis Facility**

- › Develop **a future-proof concept** for an analysis facility, that can **serve both analysts and central production needs** of an experiment
- › Facility should be **accessible for all collaboration members** to provide a **joint computing platform**
- › Facility should be lightweight with **simple deployment**, yet **scalable** according to the computing need
- › Rely on **existing and established tools** and experience gained from LHC **Computing**

- › Single Sign-On
- › Run interactive analysis
- › Traditional SSH + batch system
- › Common storage entry point
- › Run central productions
- › Little user management
- › Low maintenance
- › Easy deployment
- › Scalability

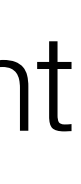

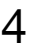

### **Requirements of the Analysis Facility**

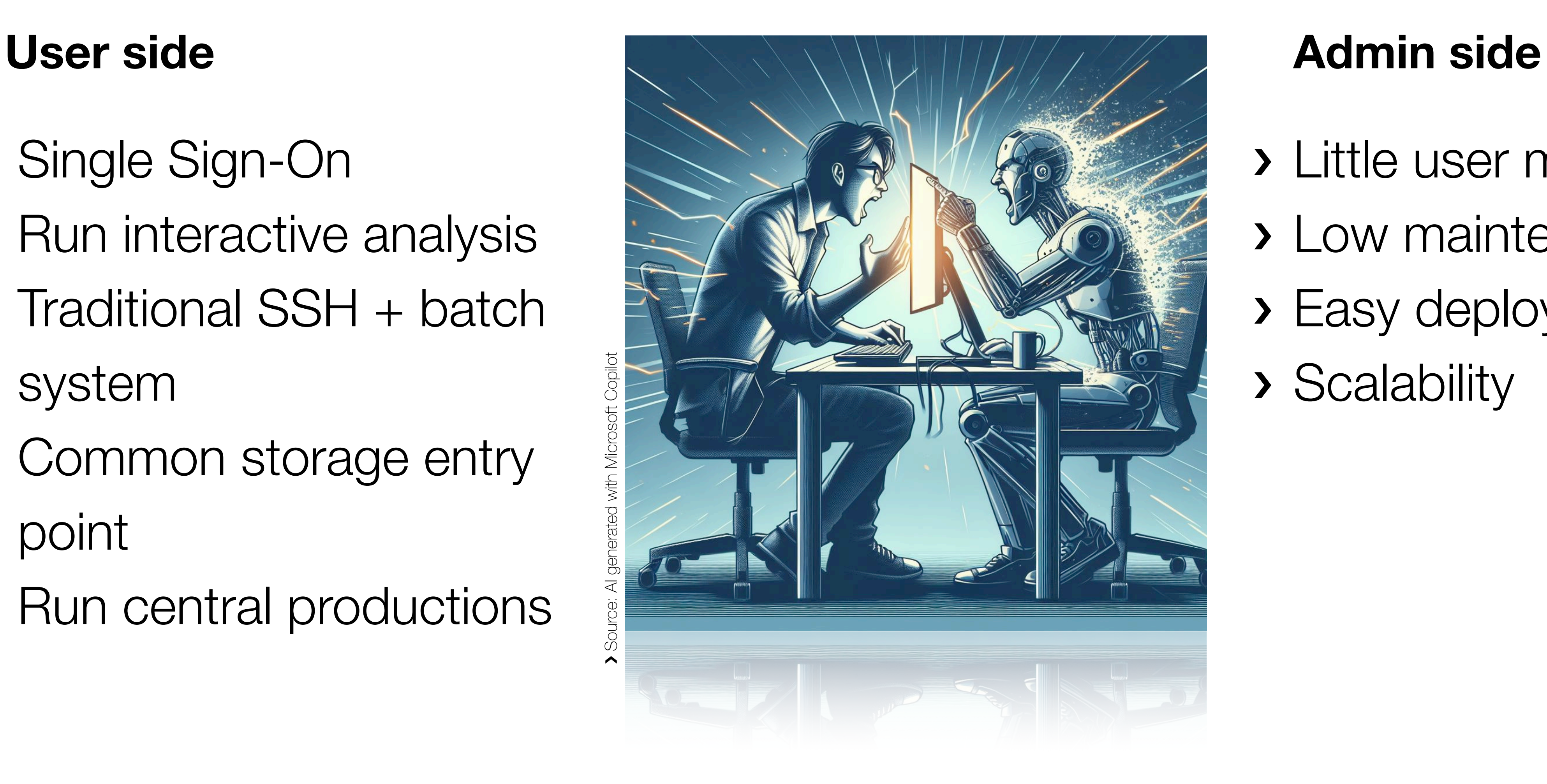

Sebastian Brommer - A Lightweight Analysis Facility for the DARWIN Experiment

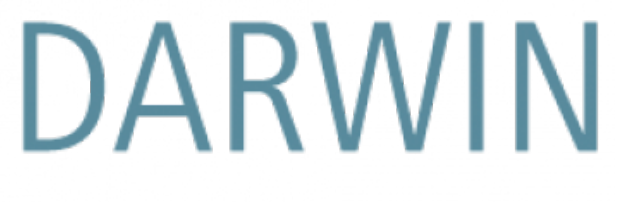

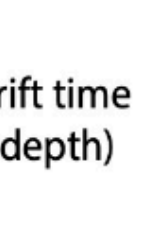

- › Direct Dark Matter search experiment with a 50-tonne liquid Xenon detector
- › Collaboration has ~200 Members from 35 Institutes
- › Currently in R&D Phase, main computing needs are simulations and analysis software development

### **The DARWIN Experiment**

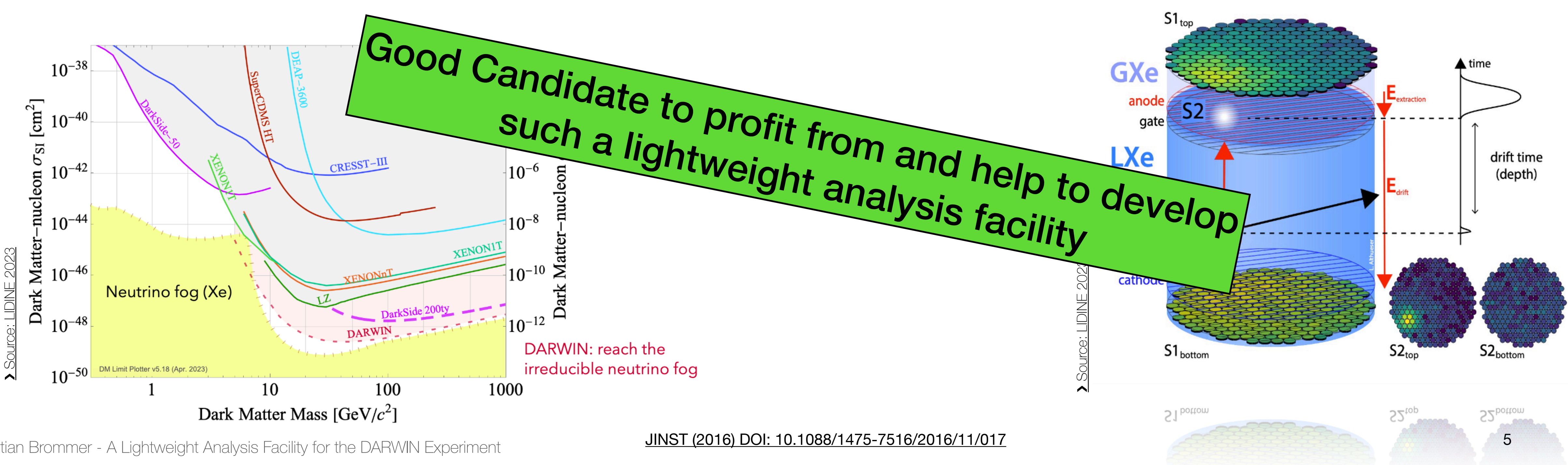

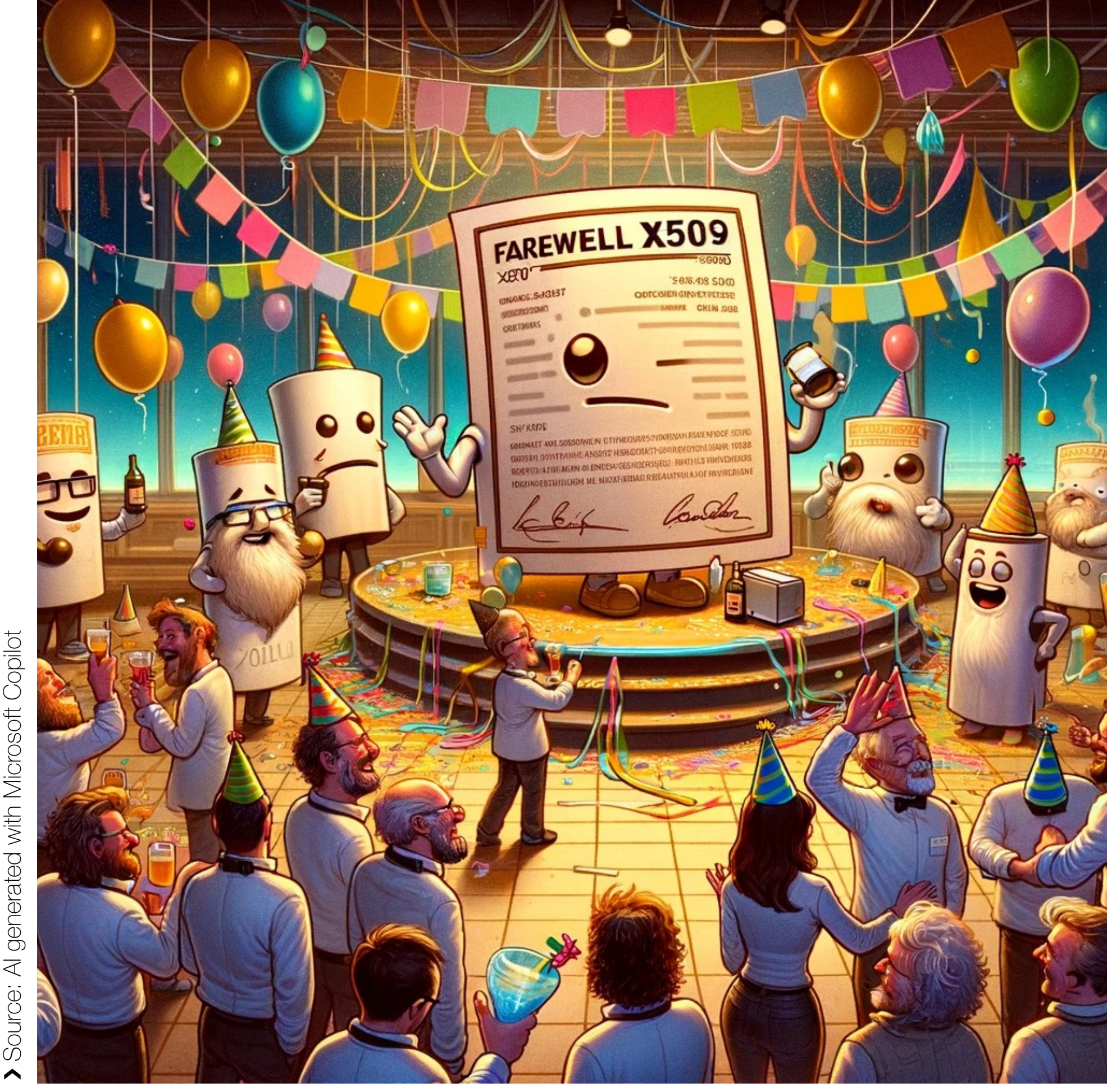

- › User management done in IAM instance hosted at CNAF (thanks!)
- › Approval of new users resides with manager from the collaboration
- › More detailed permissions handled via group memberships and protected scopes (to distinguish between analysts and production users) all scopes (to distinguish between analysts<br>
and production users)<br>
All set for a fully token-based facility

### **The post x509 era Authentication and Single Sign-On**

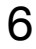

- › one cluster node (RHEL9, AMD EPYC 9654P 96-Core Processor)
- › one service node for management and deployment (Ubuntu 22)
- › IAM Instance
- › Computing and storage resources from **GridKa**

Prototype Setup consists of **(for now)**

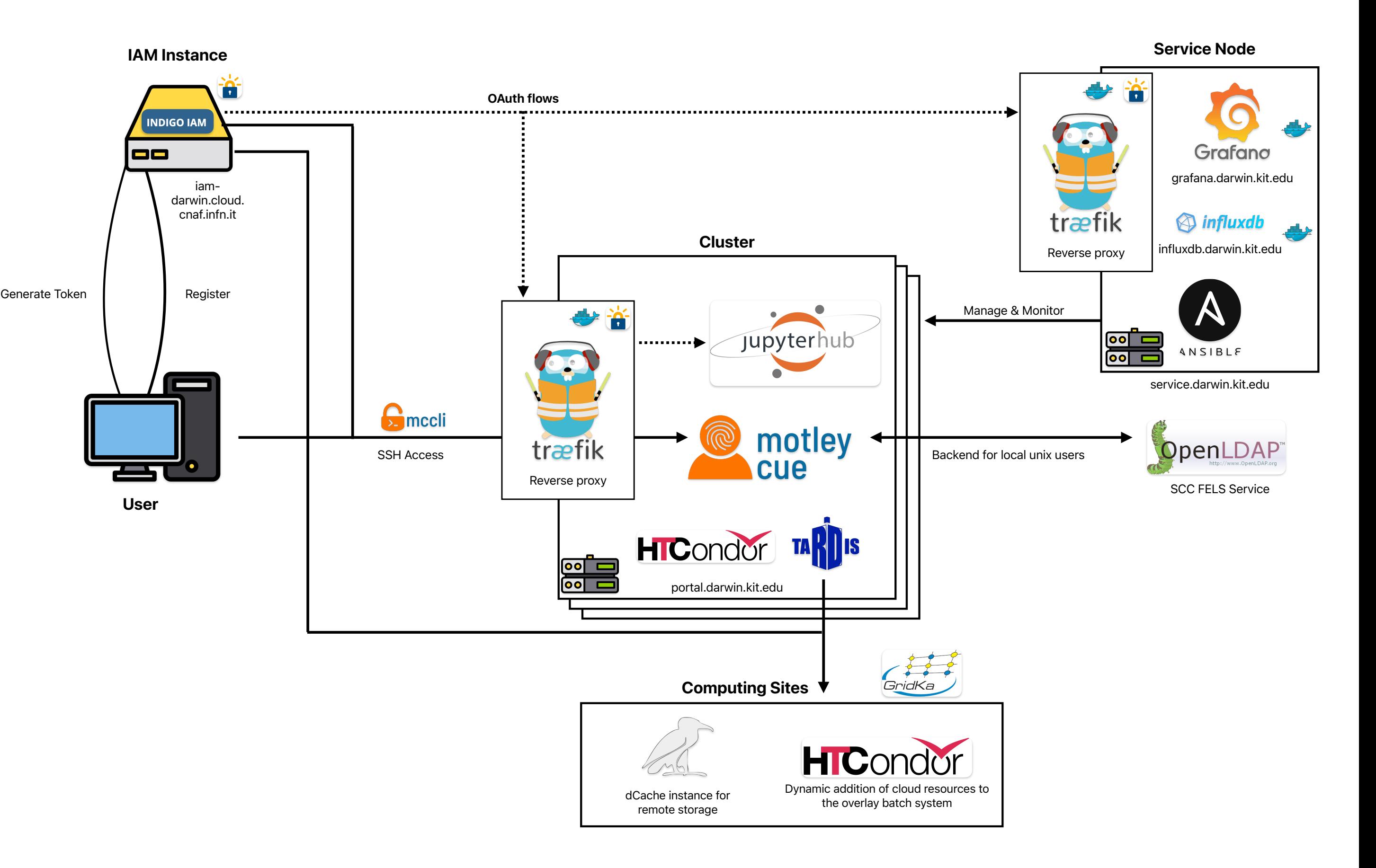

7

### **The Prototype Setup**

# **Fun with tokens**

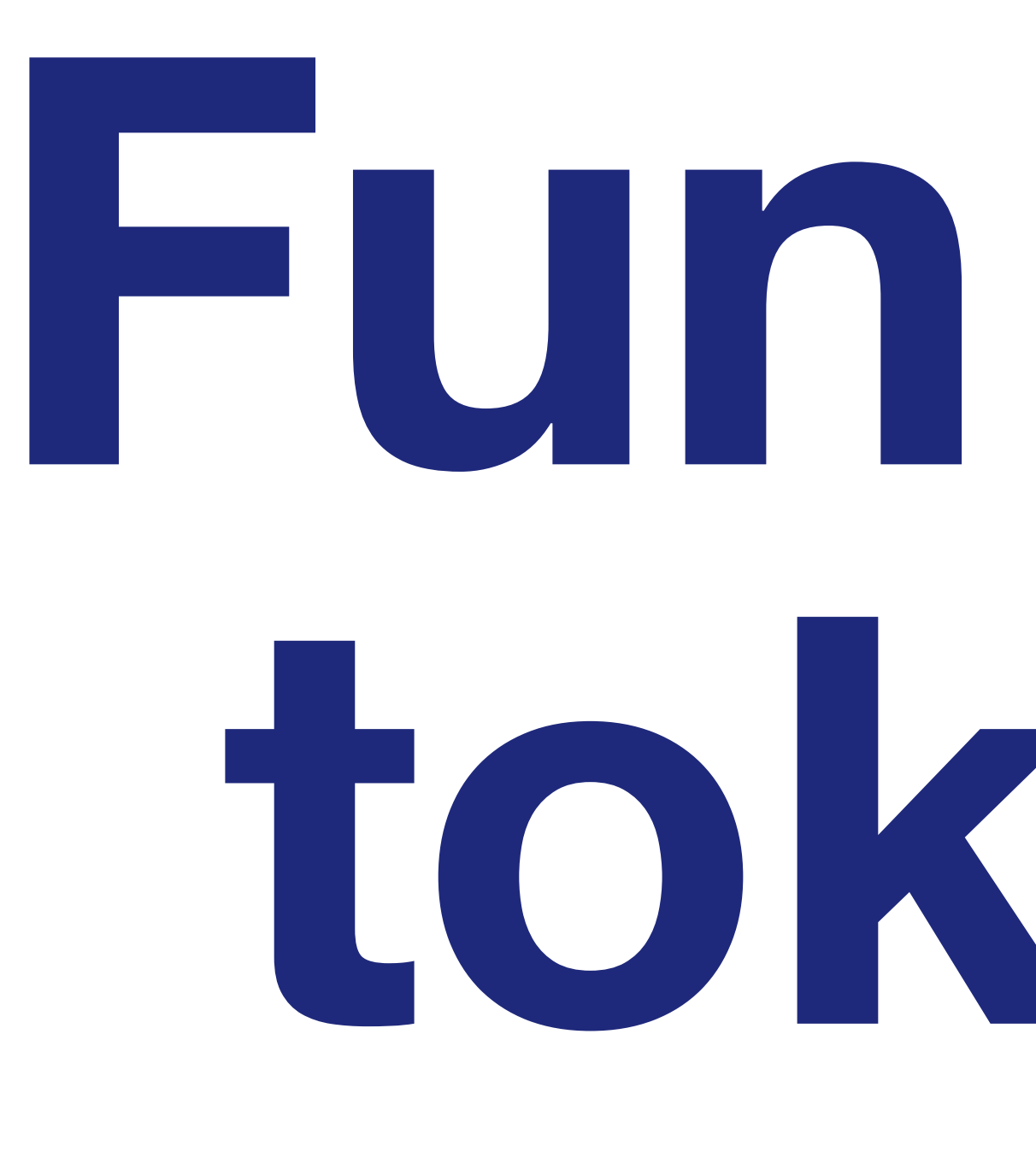

### **SSH and storage access for users**

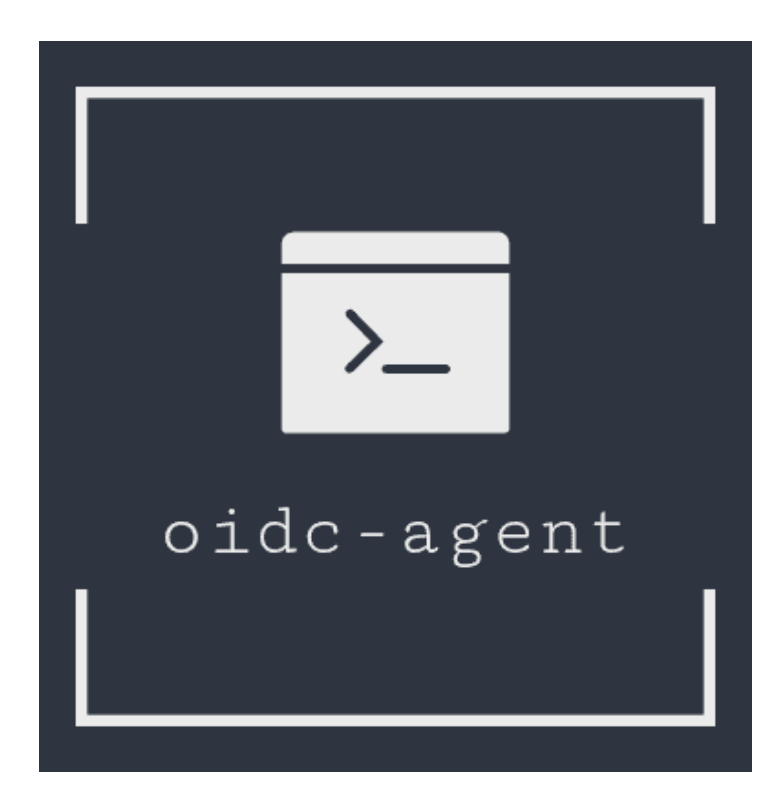

› *oidc-agent* to allow users to obtain access tokens on the command line, by registering the client as a device with the IAM

### **Client side SSH with tokens**

› <https://github.com/indigo-dc/oidc-agent>

### $\bullet\bullet\bullet$

> oidc-gen -w device personal\_access --scope wlcg --scope wlcg.groups --scope openid --scope eduperson\_entitlement --scope offline\_access --scope email --scope profile --issuer https://iam-darwin.cloud.cnaf.infn.it/ Generating account configuration ...

accepted

Using a browser on any device, visit: https://iam-darwin.cloud.cnaf.infn.it/device er the code: N4SURW

Alternatively you can use the following QR code to visit the above listed URL.

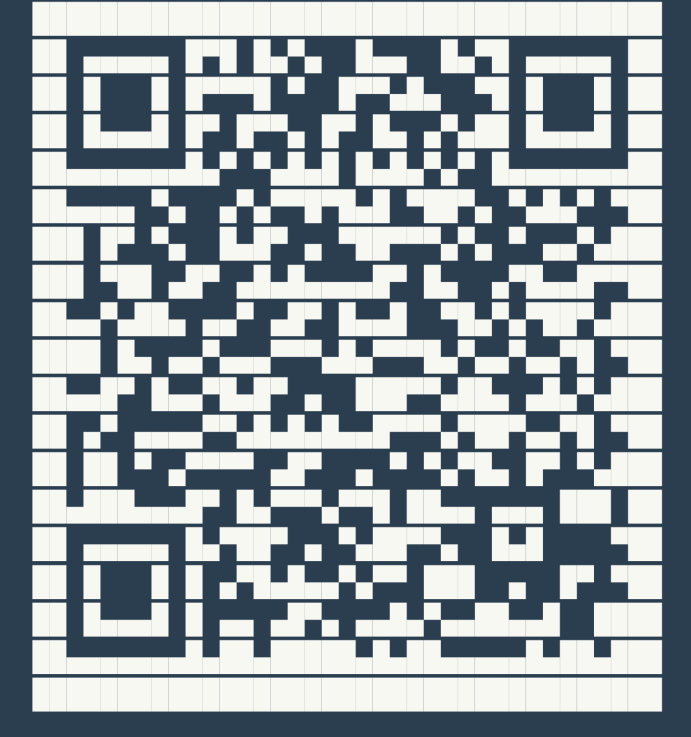

Enter encryption password for account configuration 'personal access': Confirm encryption password: Everything setup correctly!

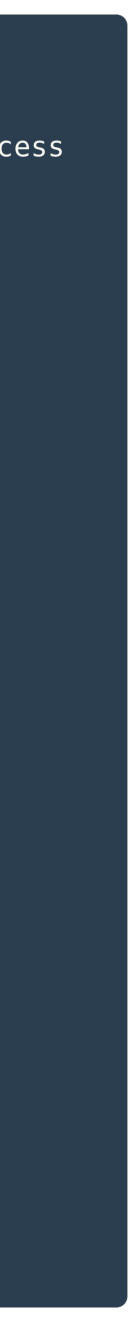

9

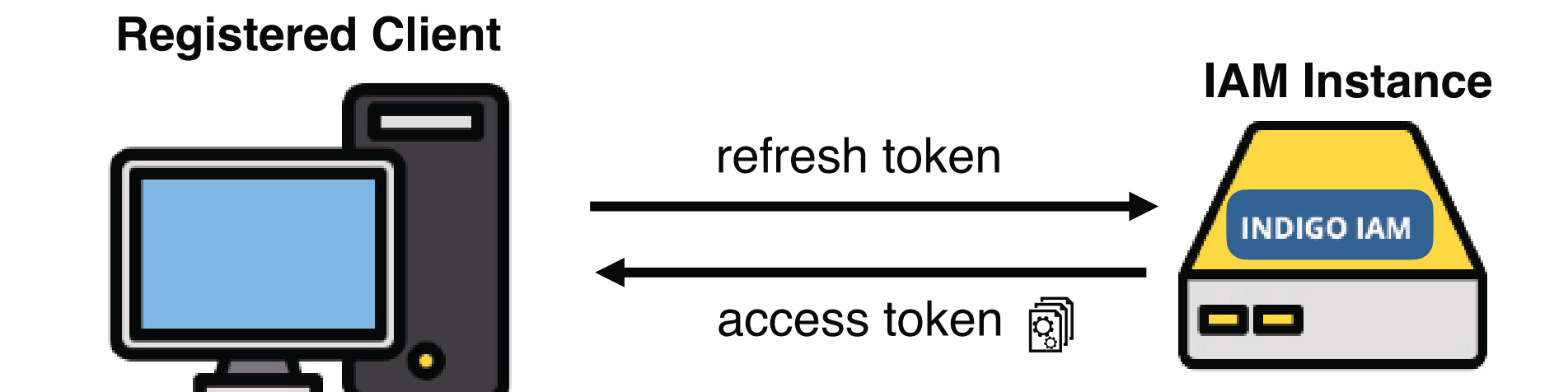

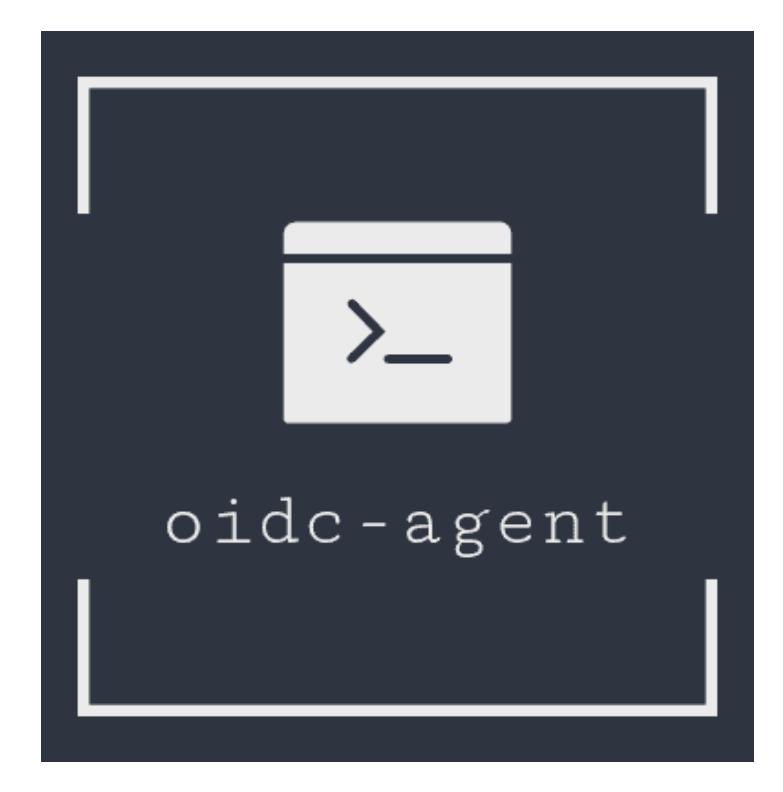

> <https://github.com/indigo-dc/oidc-agent>

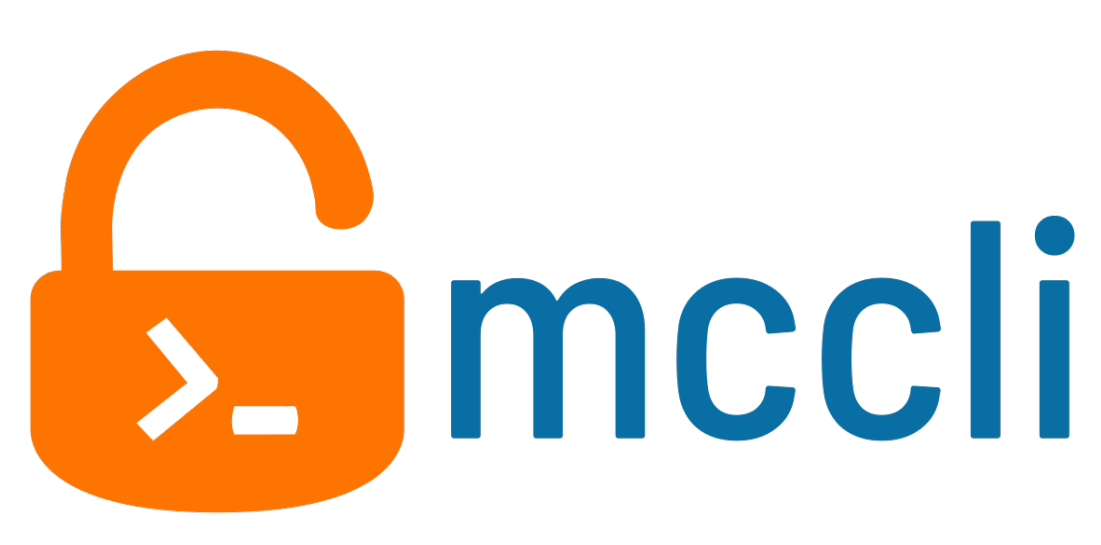

› *oidc-agent* to allow users to obtain access tokens on the command line, by registering the client as a device with the IAM instance

### **Client side SSH with tokens**

› *mccli* as a wrapper around the regular SSH client

### $\bullet\bullet\bullet$

> mccli --log-level INFO --no-cache --oidc darwin ssh portal.darwin.kit.edu info: Trying to get ssh hostname from arguments. info: Got host 'portal.darwin.kit.edu', looking for motley\_cue service on host. info: Looking for motley\_cue service at 'https://portal.darwin.kit.edu'... info: ... FOUND IT! info: No access token provided. info: Using oidc-agent account: darwin info: Requesting token from oidc-agent for account darwin with scope openid profile email eduperson\_entitlement wlcg wlcg.groups and audience. info: State of your local account: deployed info: Updating local account... Last login: Thu Apr 11 10:17:25 2024 from 2a02:8071:5101:9ba0:4002:8714:ca25:1a10 (base) [sbrommer@portal  $\sim$ ]\$

› <https://github.com/dianagudu/mccli>

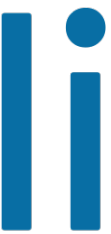

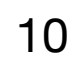

*motley cue* service on the server is able to

### **Server side SSH with tokens**

- › Validate a access token
- › Map the token to a local unix user
- › Automatically create a new user if its the first login of the user
- › Update groups with every new login, depending on IAM information
- › LDAP instance as backend for local users

11

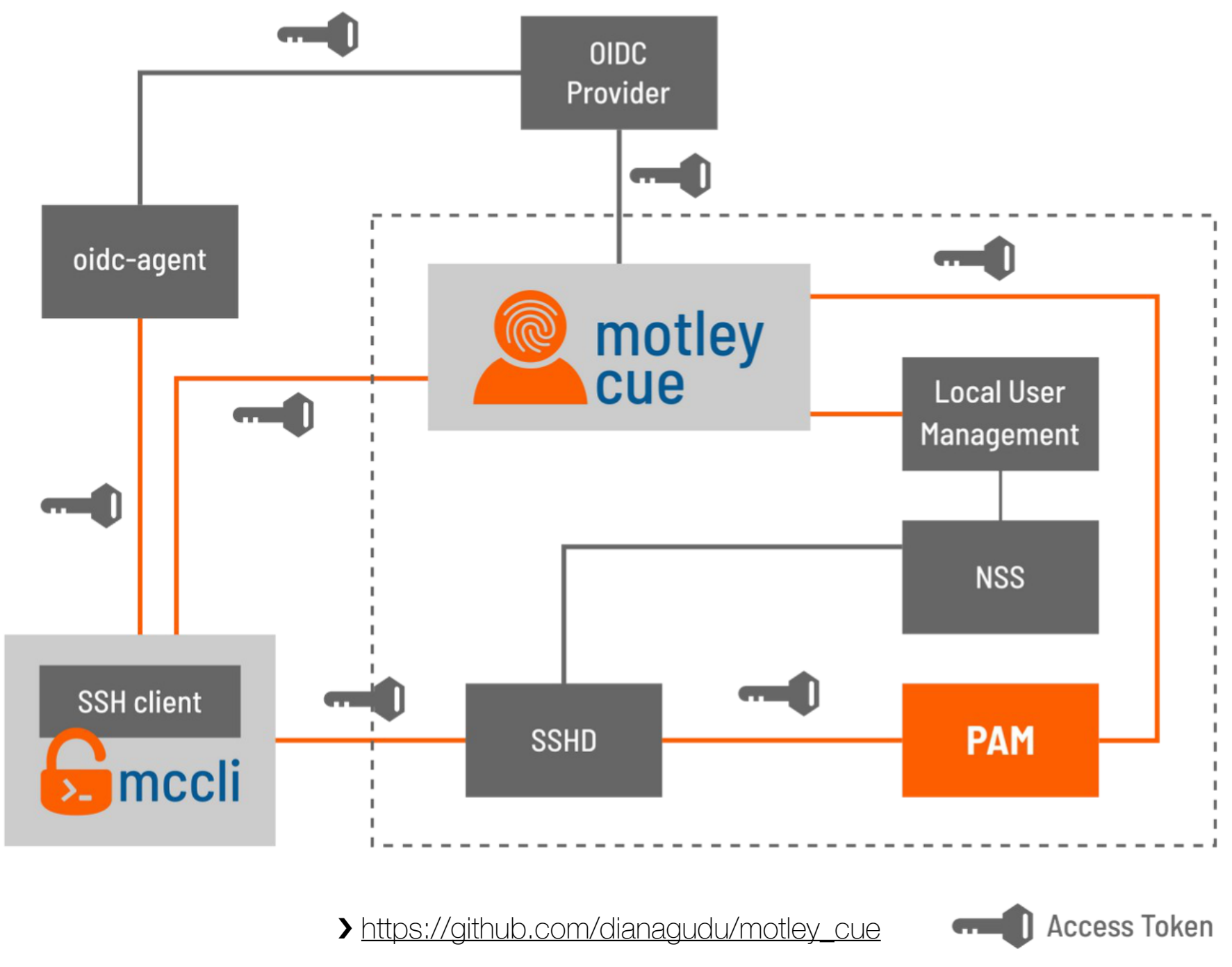

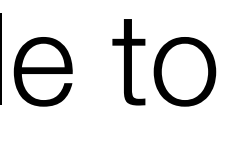

- › Batch system HTCondor for processing
- › Resources from GridKa are integrated into the OBS of the facility via *COBalD/ TARDIS* using grid standards (submission to GridKa HTCondor CE)
- › Dynamic allocation of additional resources, if there is demand
- › Easy configuration allows integration of resources from other computing sites

# **Batch System & Opportunistic Resources**

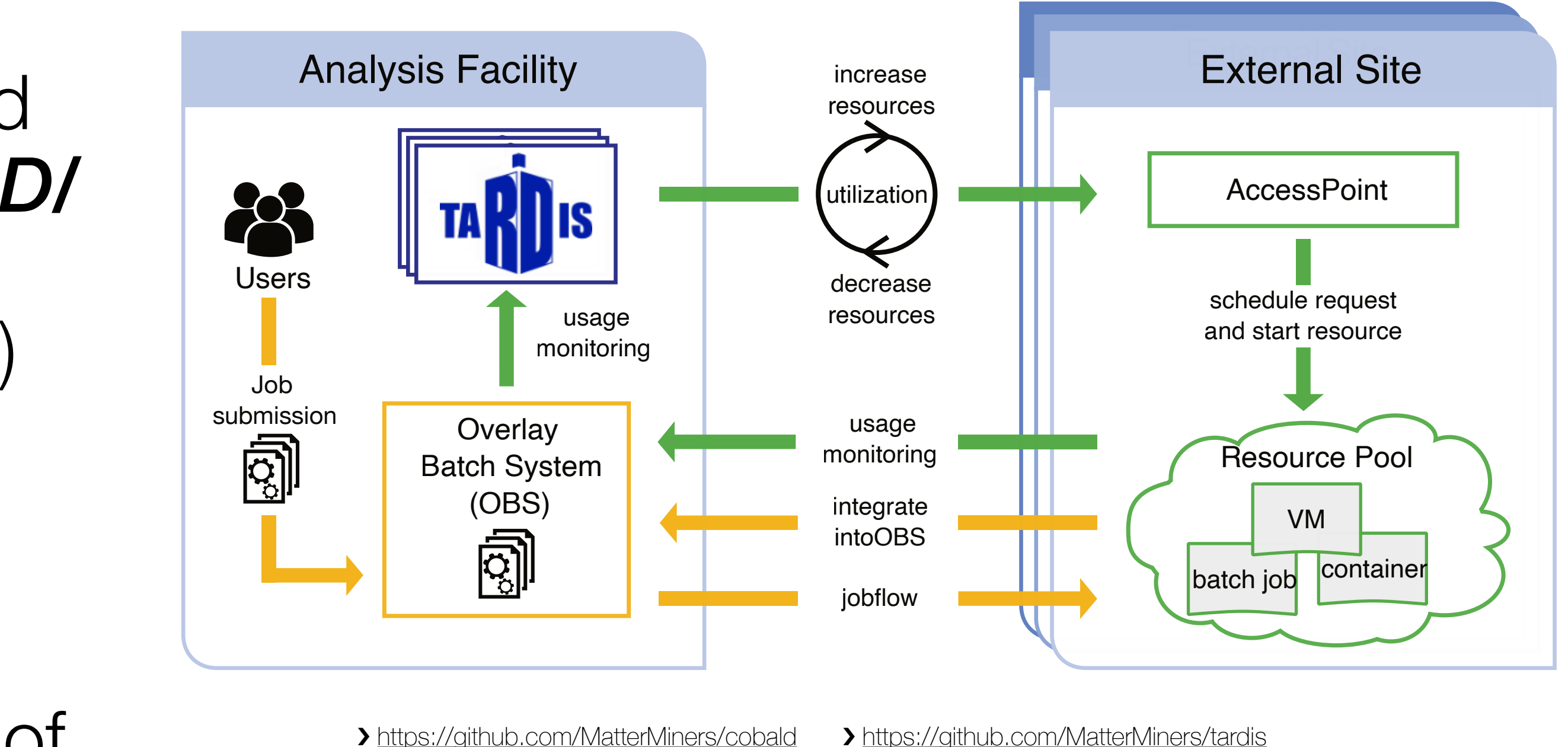

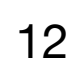

- › Provide interactive usage via a *juptyerhub* instance
- › After OAuth login, users can spawn their own interactive notebooks
- › Notebooks run as docker containers on the cluster, mapped to their local unix account
- › Users have full access to their directories, batch system, terminal etc.
- › Other methods e.g. VSCode server via Tunnel also supported

### **Interactive analysis**

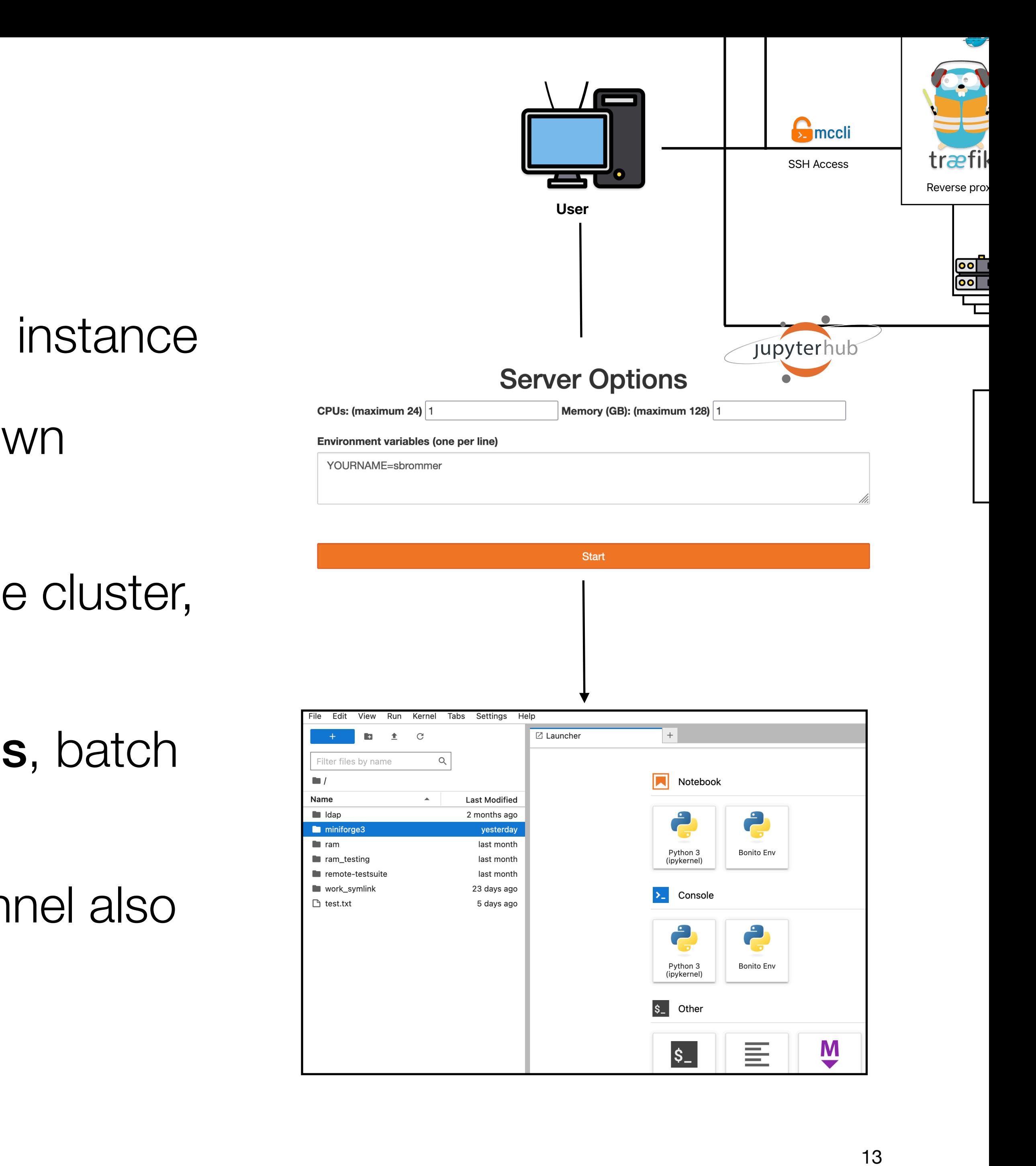

### **Storage Solutions**

14

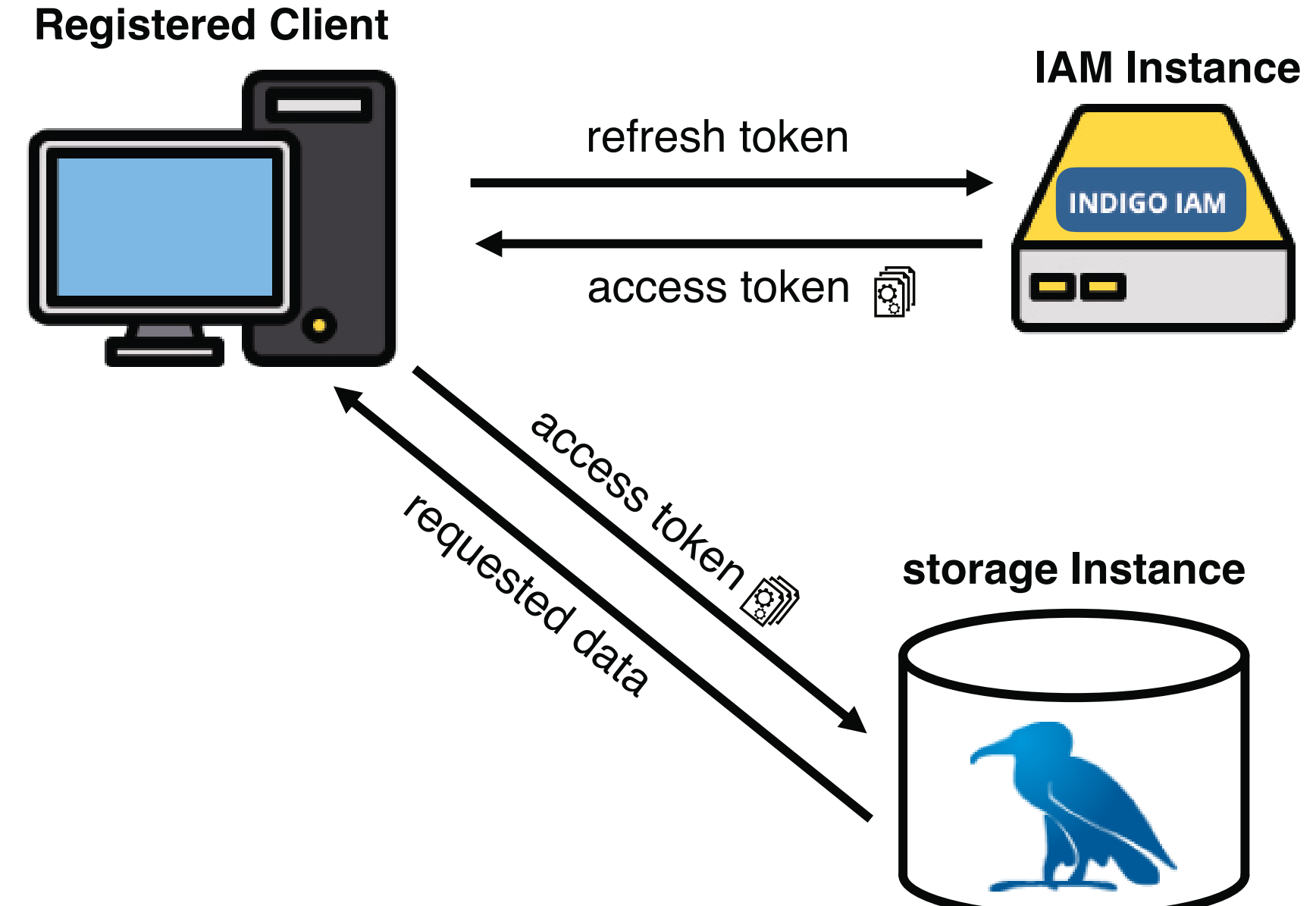

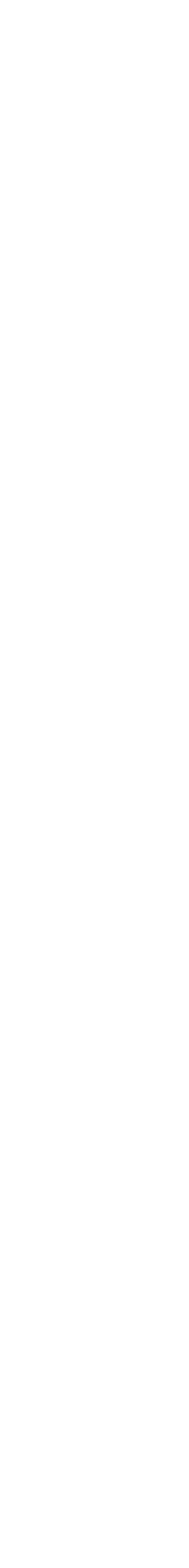

- › dCache Instance at GridKa for grid storage of users and central production
- › Access to dCache only via access tokens

### **Remote Storage**

- › Local storage for software, code development, analysis
- › CVMFS for access to software stacks and analysis containers

### **Local Storage**

### **Mytoken token**

› "Proxy service" between IAM and client

- › *mytokens* have additional features compared to OIDC refresh tokens like additional time restrictions, geolocation restrictions…
- › Integrated with *odic-agent*

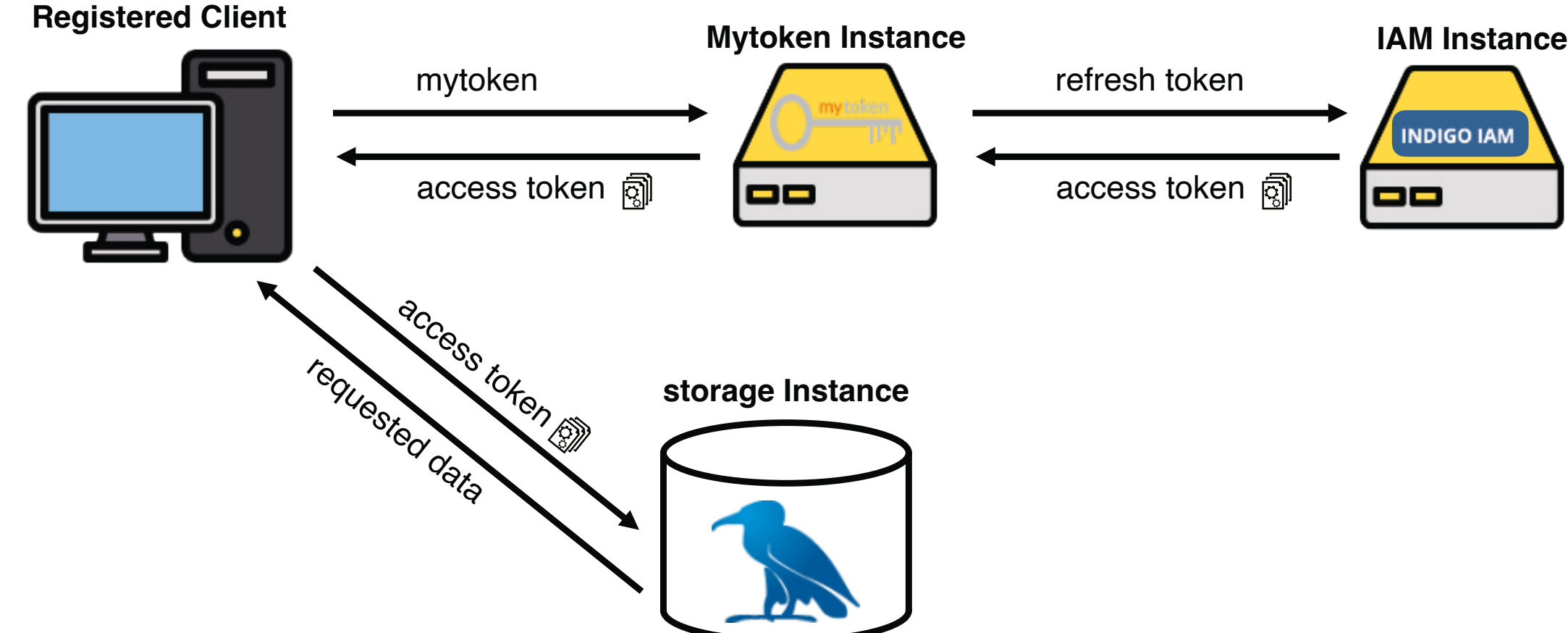

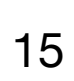

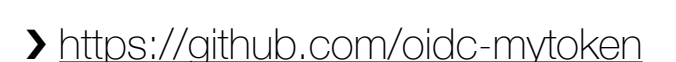

mytoken

**INDIGO IAM** 

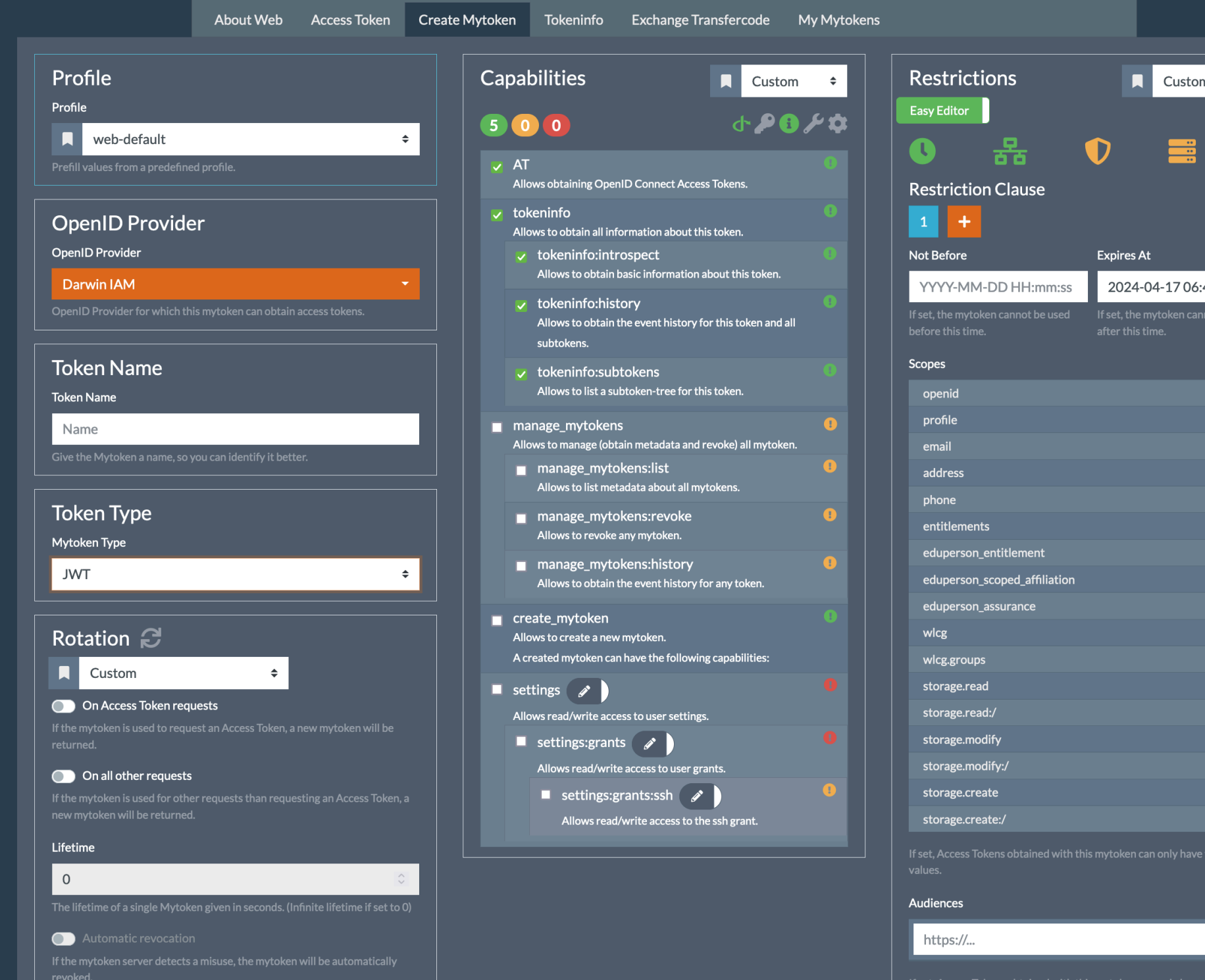

oidc-gen --mytoken-url="https://mytoken.data.kit.edu" darwin

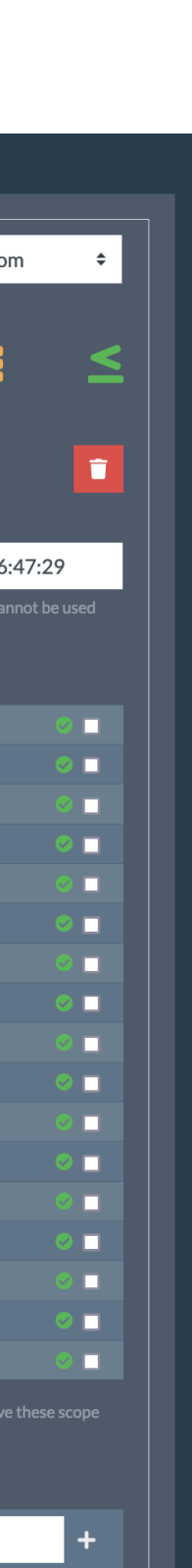

- › Access tokens are short-lived, refresh tokens are not meant to leave a registered device
- › Solution for HTCondor jobs *mytoken* integration in HTCondor
- › Automatic renewal via HTCondor mechanisms, mytoken does not leave the submit Node
- › mytoken integration is open PR to **HTCondor**

# **Remote Storage, Jobs and tokens**

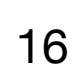

› <https://github.com/oidc-mytoken>

mytoken

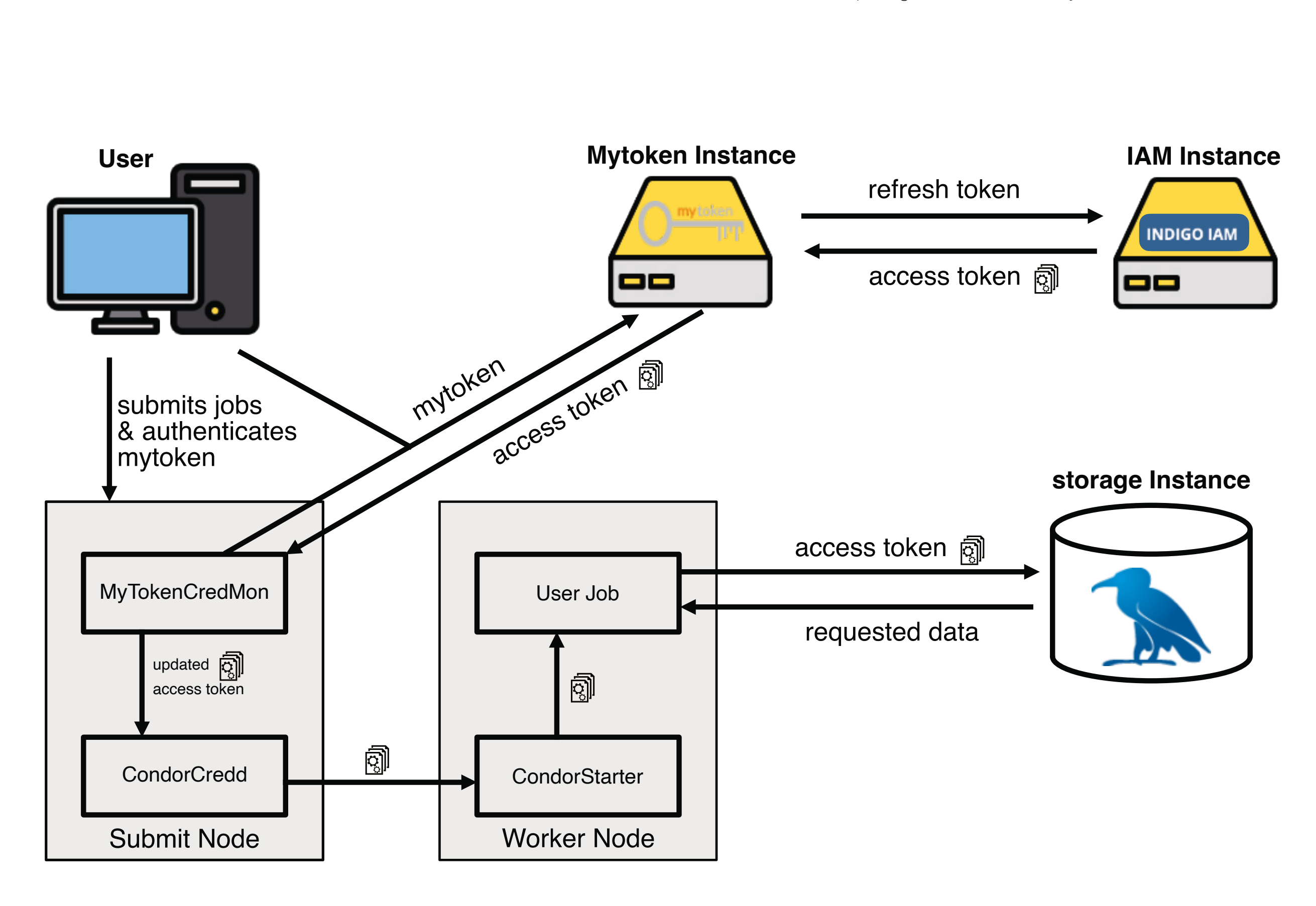

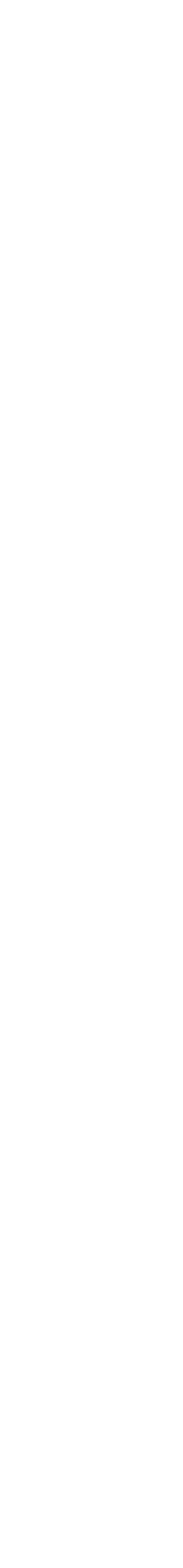

### **Remote Storage with tokens**

### $\bullet\bullet\bullet$

> (base) [sbrommer@portal]\$ condor\_submit testjob\_gridka.jdl Submitting job(s) Hello sbrommer! You are going to submit your HTCondor jobs. A valid credential has been found with a remaining life time of 23 hours 21 minutes 15 seconds. Its remaining life time is smaller than 24 hours! Do you want to renew it? Please answer yes or no: yes Please visit the following url in order to generate your credential: https://mytoken.data.kit.edu/c/cMqtQNhu Starting polling and waiting for your approval ...... Your credential has been successfully created! Its remaining life time is 2 weeks 4 days 23 hours 59 minutes 40 seconds. Your HTCondor jobs will now be submitted! 1 job(s) submitted to cluster 22634.

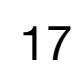

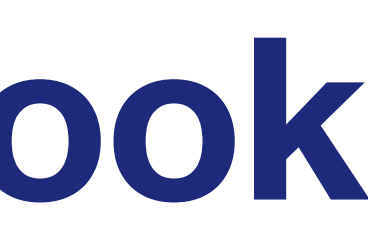

- › Presented a lightweight Analysis Facility that can be easily setup and maintained
- › Future-proof fully token based setup with SSO
- › Running prototype instance for the DARWIN Collaboration with first users, testing the facility
- › Currently working on making the ansible setup publicly available, as well as a publication

### **Conclusion and Outlook**

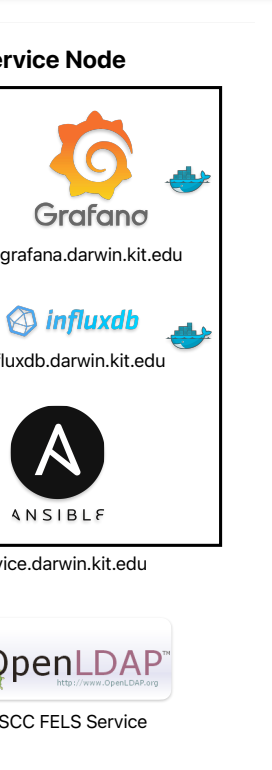

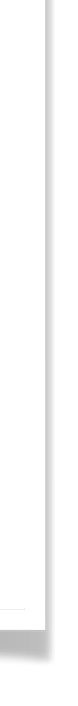

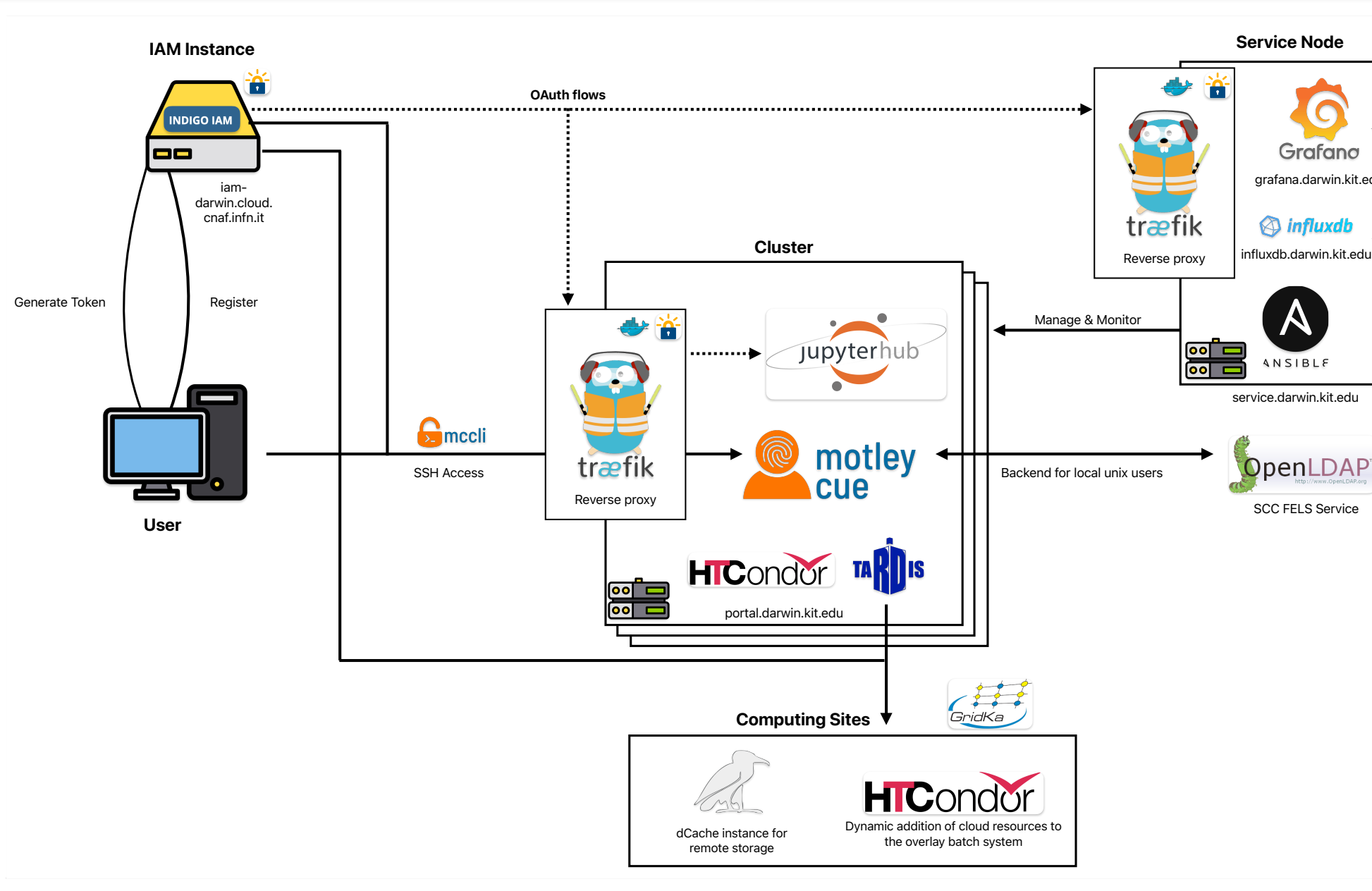

18

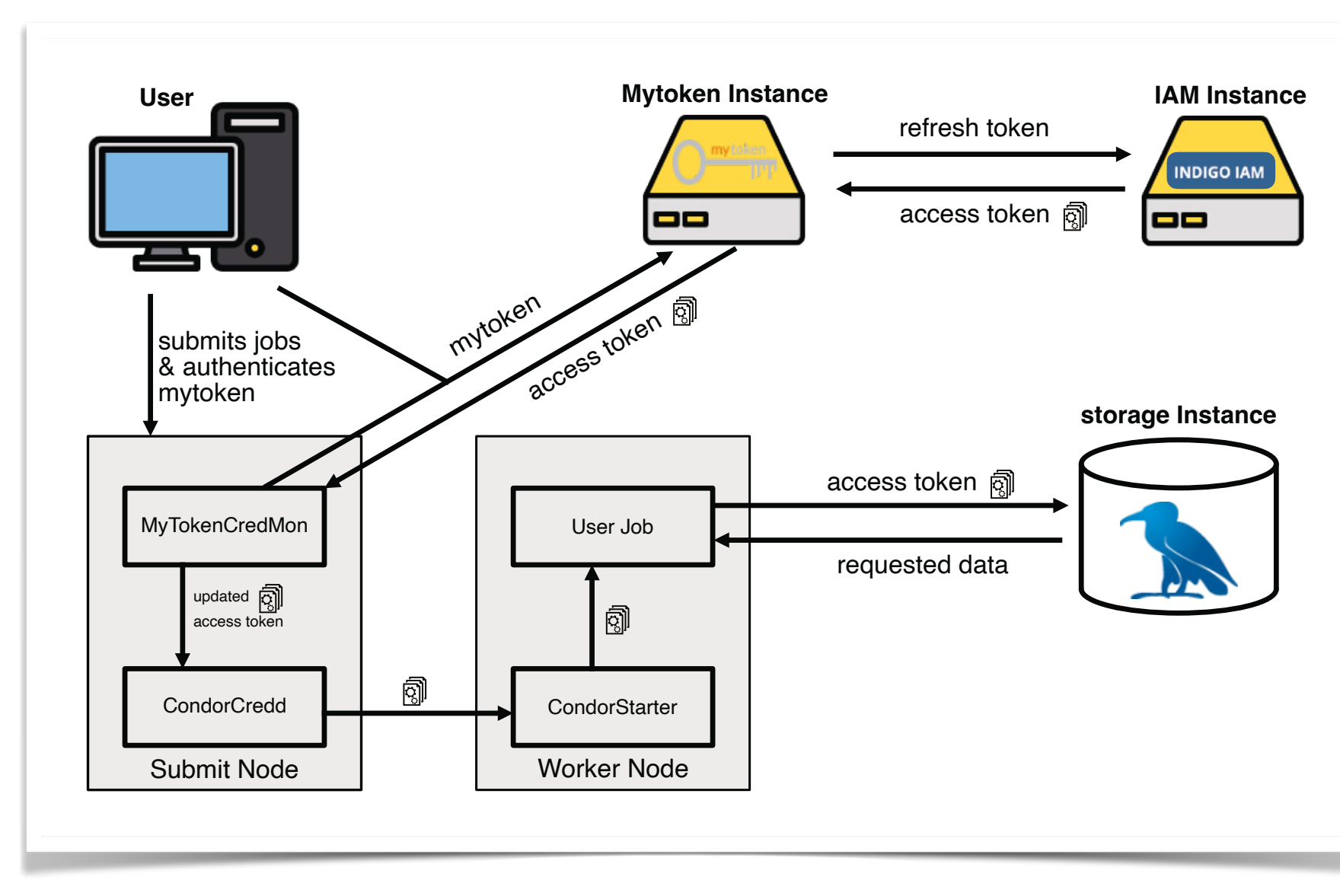

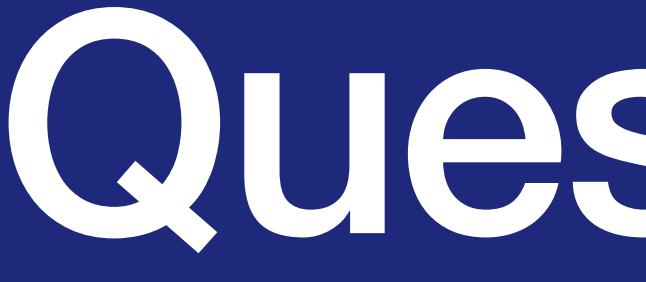

Questions ?